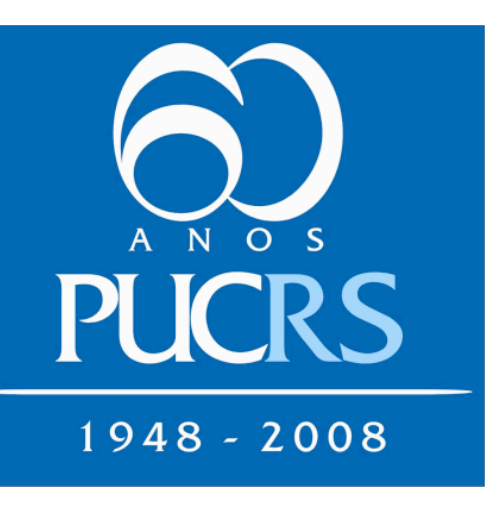

# **Automatic Page Layout**

Pontifícia Universidade Católica do Rio Grande do Sul Faculdade de Informática

Alexandre Seki, Maurício Klein, Ricardo Piccoli, Isabel Manssour, João Batista de Oliveira

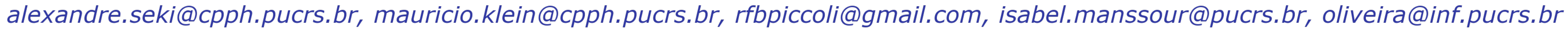

this task, but it is still a manual, iteractive process that is made more difficult when content is distributed

Content distribution in in columns, as is the case of a page designed for print-newspapers. This work deing is a difficult task per-scribes an algorithm to auformed by human editors. tomatically distribute con-There are applications and tent in a printable page. tools to help the editor in Our implementation tries to use all the page, dividing it among the items to be placed according to their area.

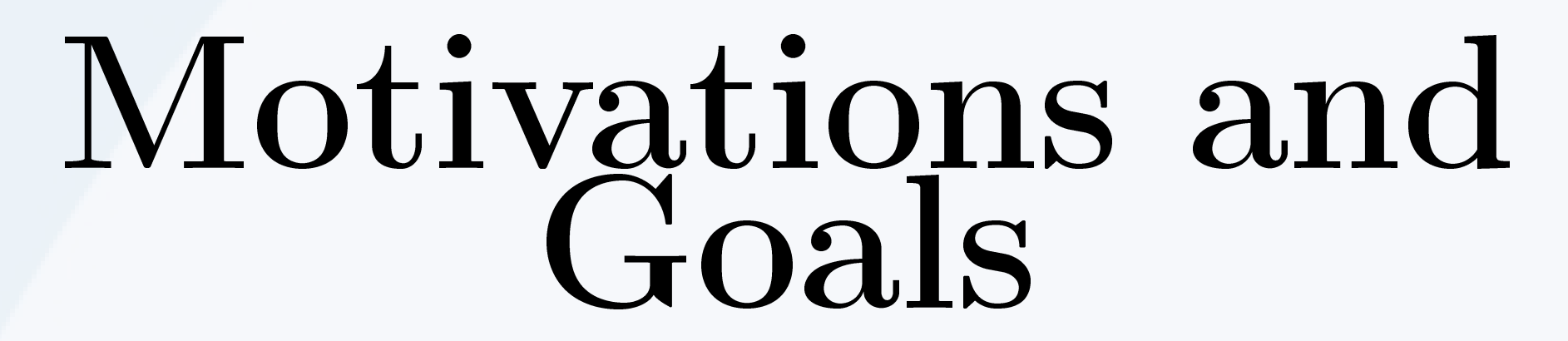

in the design of mag-and present results of azines and newspapers an algorithm to autois to distribute elements matically distribute elon a page. A designer ements into a page. is responsible for cre-This algorithm was deating the page layout, veloped as part of the distributing elements to APL (Automatic Page achieve some degree of Layout) project. The aesthetic quality. To reach a high-quality fi-to produce documents nal result, that pro-akin to newspapers covfessional usually edits ers. In our case, a user the layout several times, selects some news and changing the news posi-pictures to be placed on tions and format. There the page and the algoare tools to help the rithm distribute these designer to format the elements. page layout, but these This poster was protools do not generate duced by our algorithm. the layout automati-It received the different cally and only support human intervention. The main goal of

One of the problems this work is to describe current version is able

### First Results Initial tests paper cover automatically that has as input seven generated nenews and two wspaper covpictures, but ers, containwe are also ing pictures

news and pictures, titles and other data, and distributed the text on a 7 column page.

João Batista de Oliveira Researcher

This poster Future works presents a new include finishalgorithm distribute con-type to make tent automati-it available for cally in a print-tests and evalable page divided into col-ing the page umns, preserv-layout from one ing reading or-to several pages der and tak-and the devel $ing$  into count the area of each news. for simpler use.ing the protouation; extendac- opment of a interface

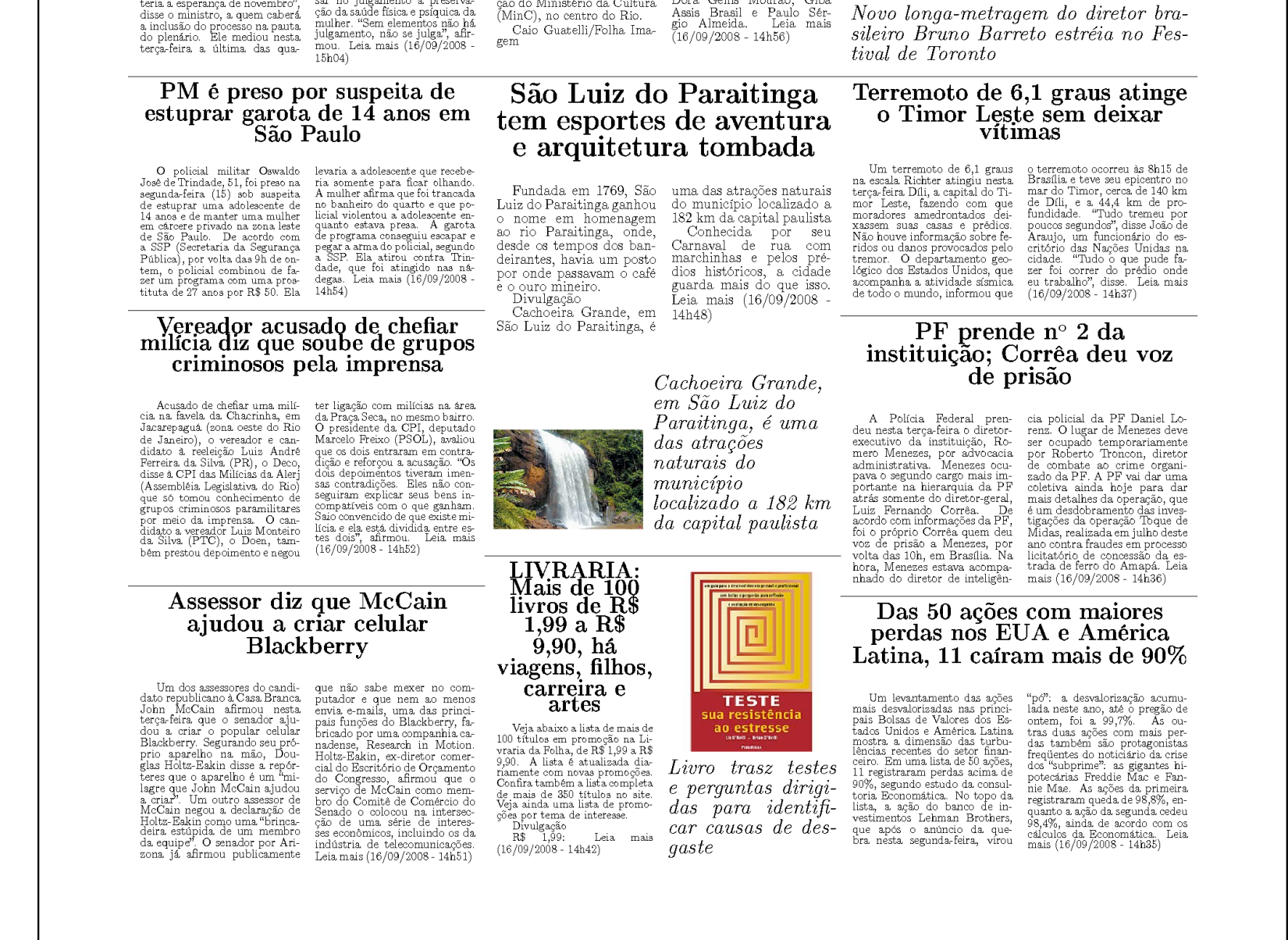

Example of a page generated from a RSS feed.

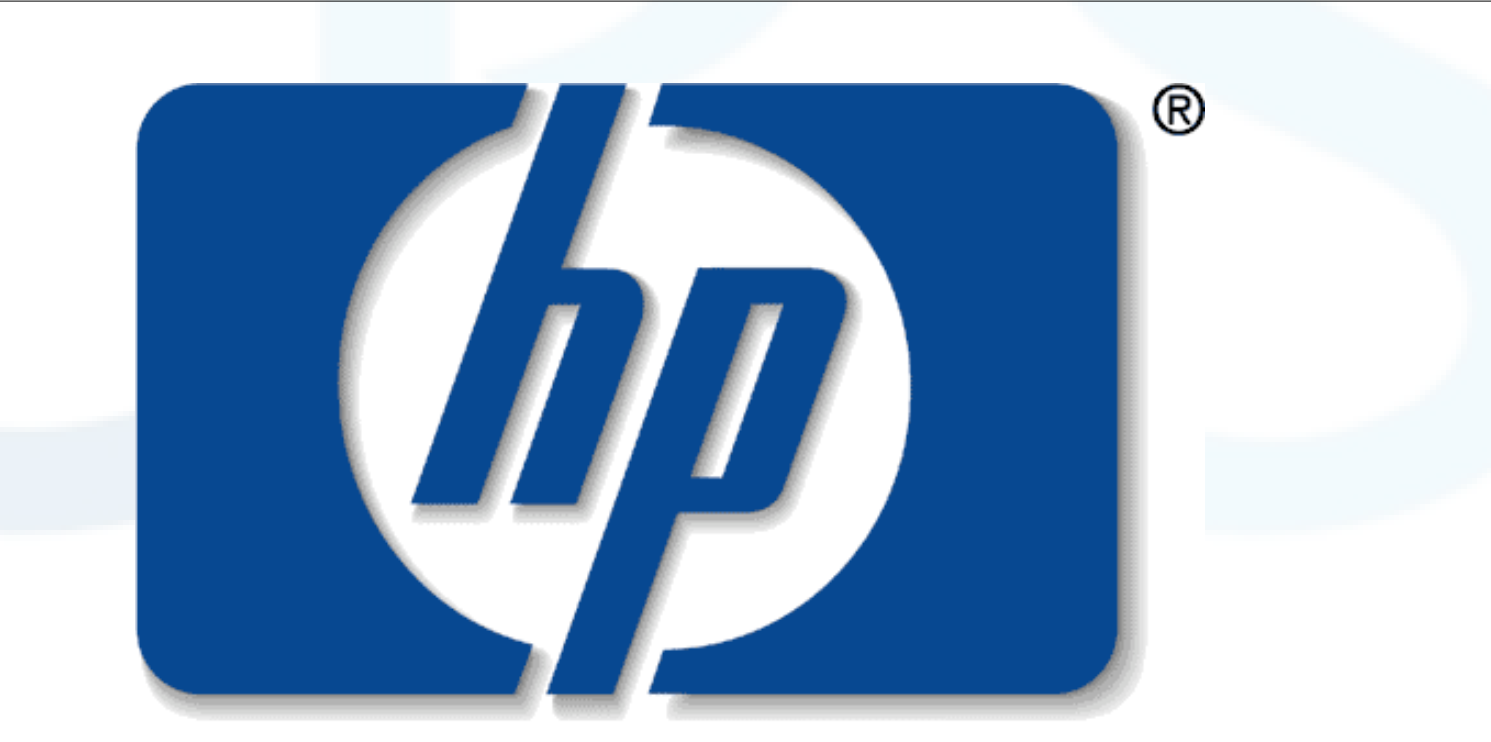

### n v e n t

This work was (partially) developed in collaboration with HP Brazil R&D.

In our algorithm, the elements of a page are news, pictures and groups of such elements. News are composed by a title, the content text and optional attributes, such as author or the page number to the full news. Pictures are placeholders for an image or picture, and groups are used to aggregate them. The algorithm is based on a divide and conquer strategy: it receives the page width and height and a list of elements to be placed, and through consecutive bisections the page is divided into regions, and we try to allocate the required elements into each region. In our case, bisection is made by a horizontal or vertical

line dividing the longest side of a region into two new regions and, similarly, the list of elements is also divided. The page is divided into columns as in a typical newspaper, and this restriction has to be followed by the bisection process. Moreover, news have to use an integer number of columns.

The algorithm tries to keep the elements in reading order (as given by the input sequence), from the top left to the bottom right. This strategy reduces the amount of possibilities to be examined and also reduces the surprise of the user, as news are not placed randomly. Initial tests automatically generated newspaper covers, containing pictures and news. We have highquality results in a short processing time.

Example of an automatically generated picture album page.

**Notícias CPCA** 

Livro mostra como São<br>Paulo se tornou uma<br>metrópole tão complexa

e fala sobre caos e<br>beleza

"Última Parada - 174" vai<br>disputar indicação ao Oscar

FACIN **SEARCH** 

Mercado interno será tábua de<br>salvação para momento de<br>crise, diz Lula

sembléia de Deus compra

Relator recua e diz que<br>borto de anencéfalos será<br>ulgado somente em 2009

 $\omega$ 

Dos botões ao videogame

### Conclusions and Future Vorks

and news.

We have high-

quality re-

sults in a<br>short pro-

short pro-

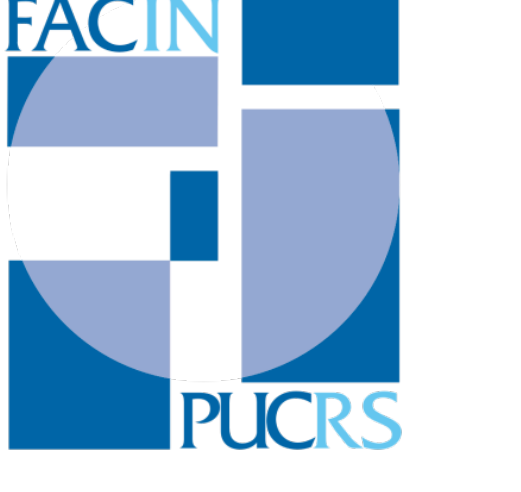

## Abstract

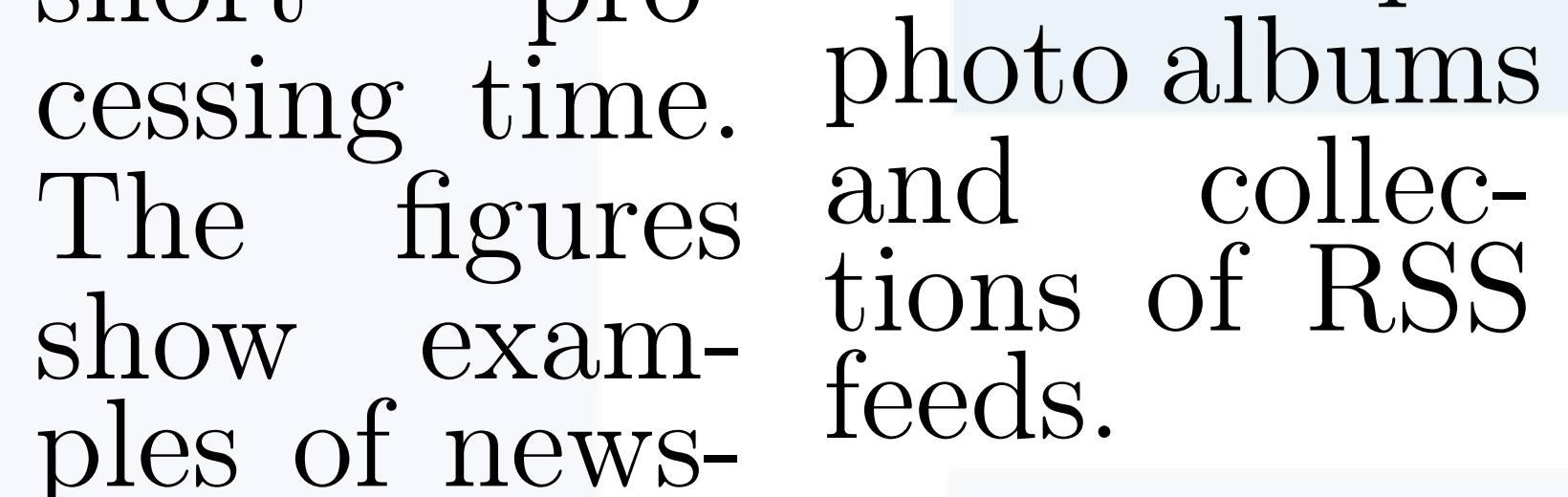

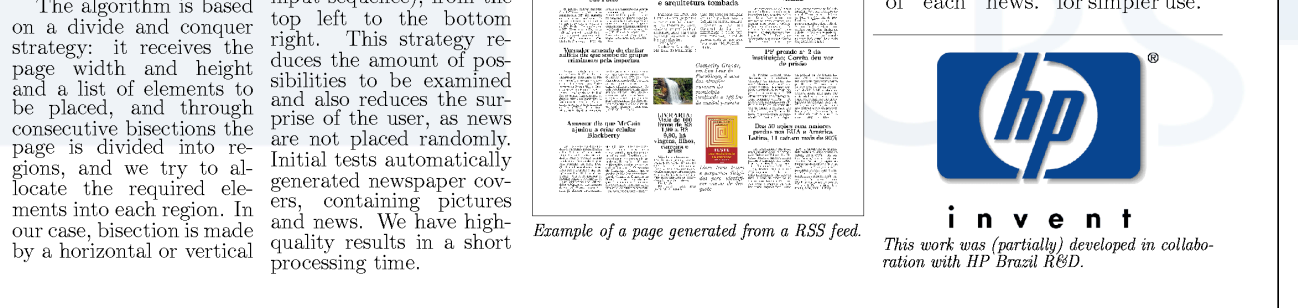

The layout for this poster was generated as a result example.

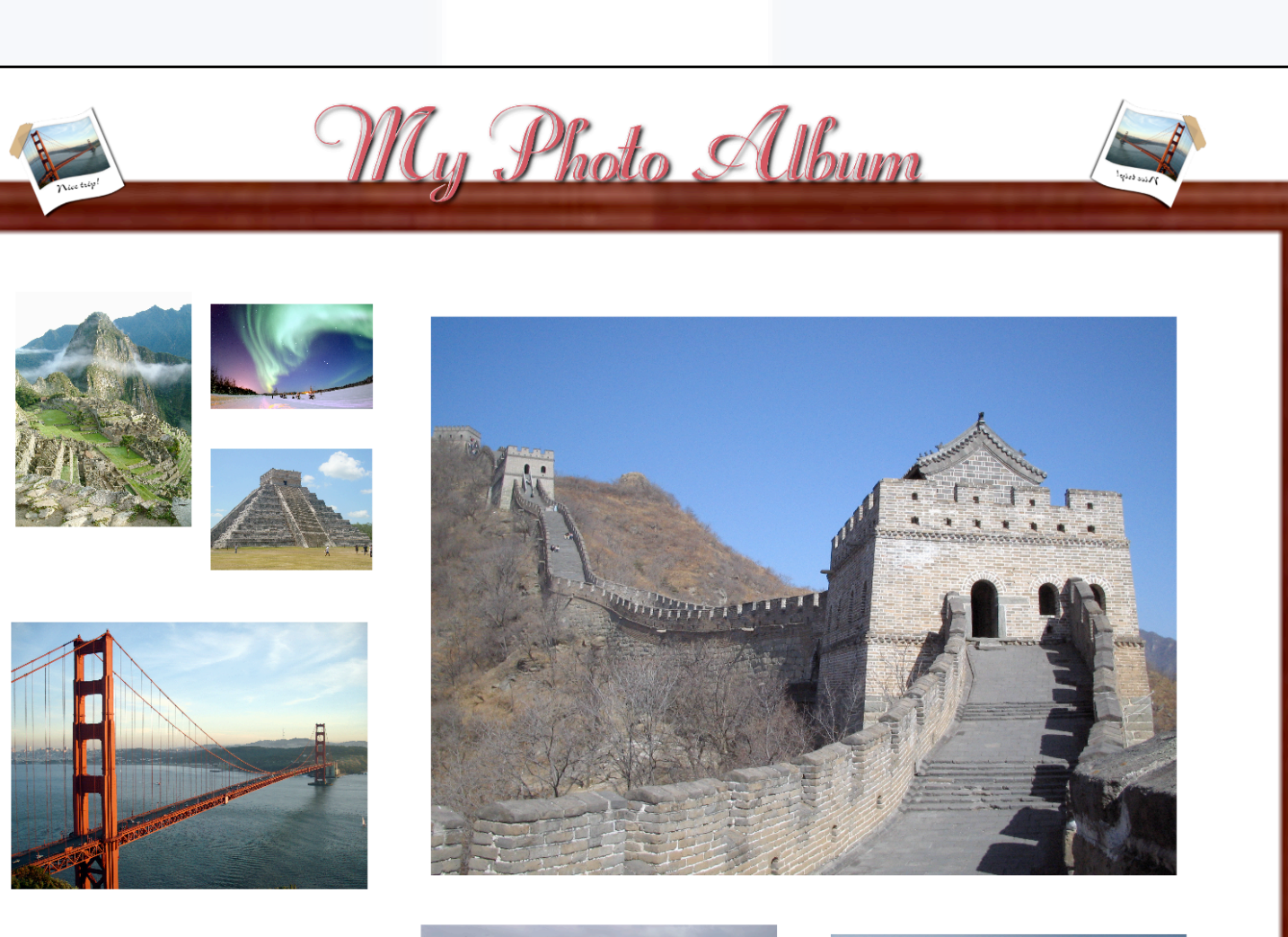

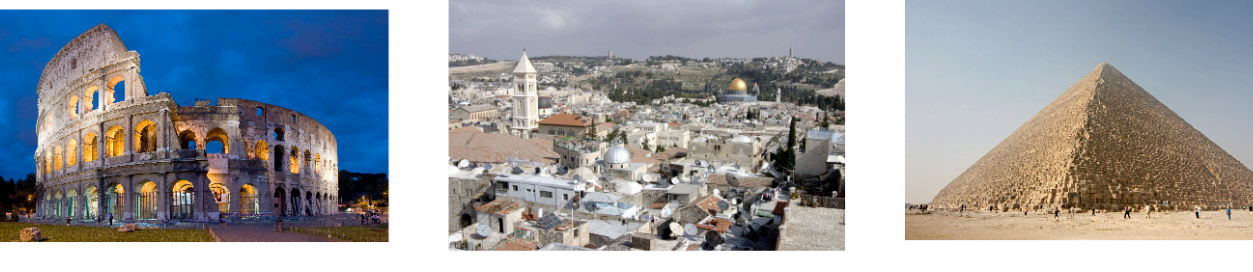

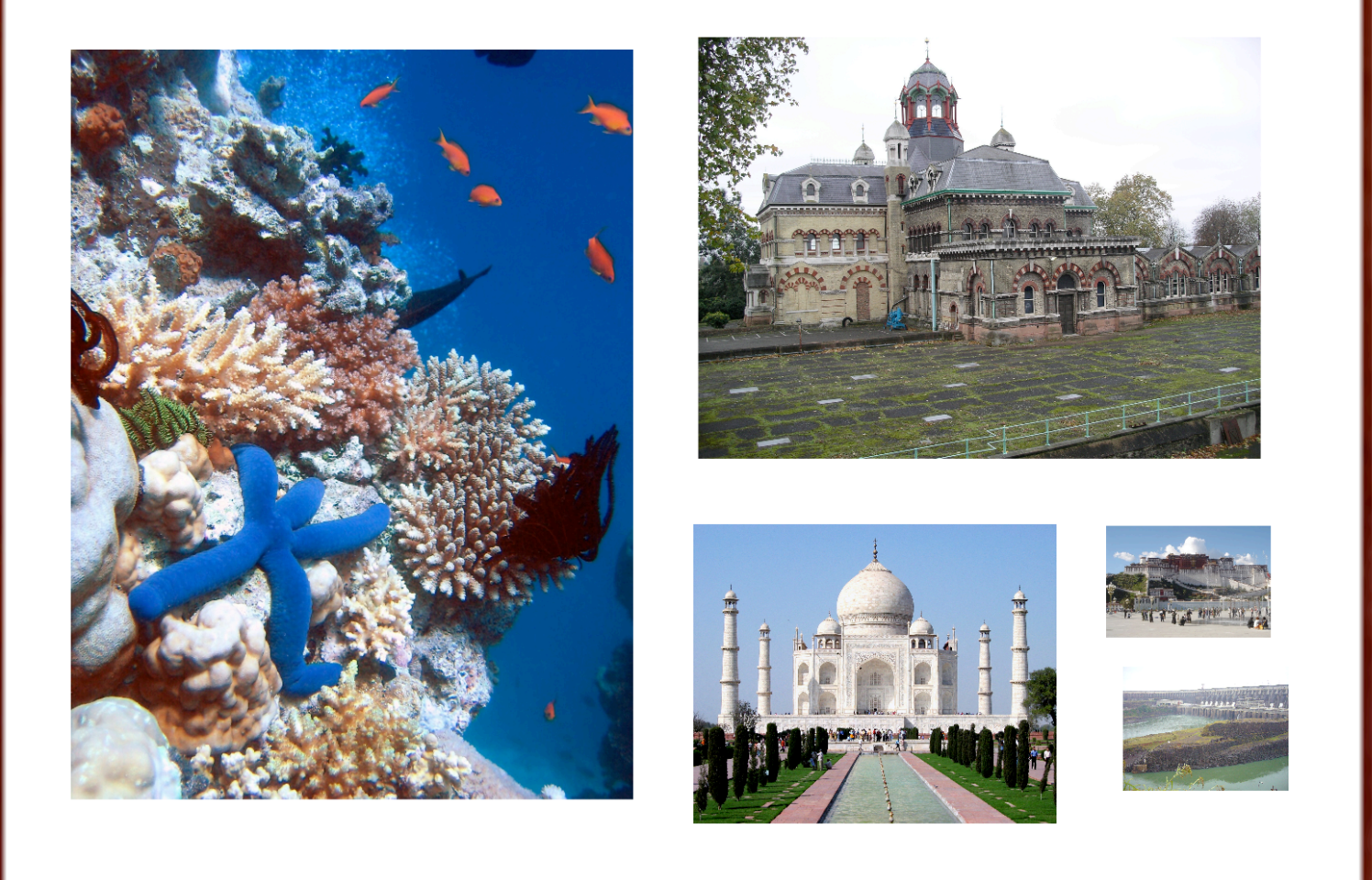

Related

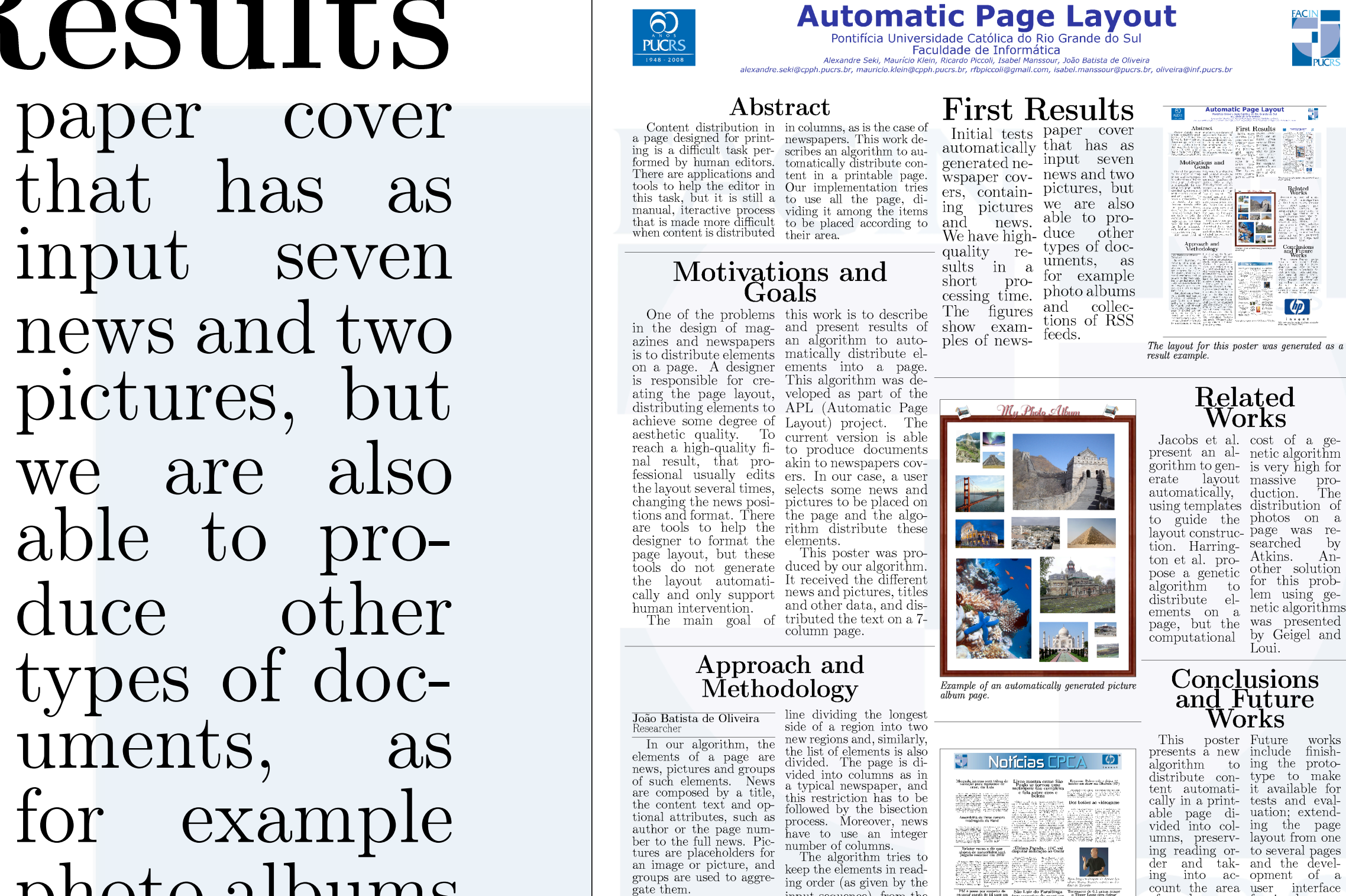

Jacobs et al. cost of a gepresent an al-netic algorithm gorithm to gen-is very high for erate layout massive proautomatically, duction. The using templates distribution of to guide the photos on a layout construction. Harrington et al. propose a genetic algorithm to distribute elements on a page, but the computational

page was researched by Atkins. Another solution for this problem using genetic algorithms was presented by Geigel and Loui.

## Approach and Methodology